## **Устройства выведения информации I. Дисплей (монитор)** *(рис.1.18, 1.19).*

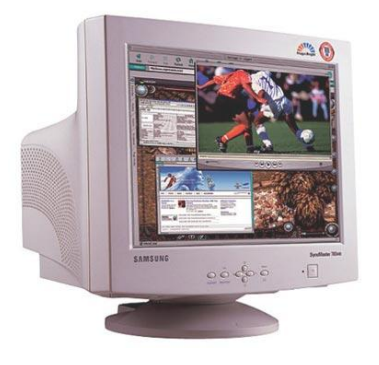

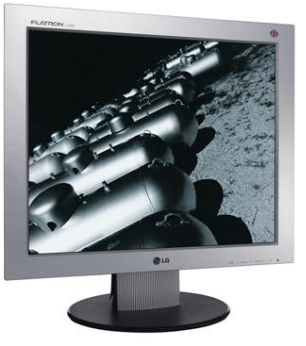

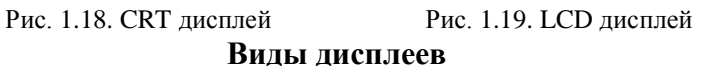

**1. CRT** *(Cathode Ray Tube)* **или ЭЛТ** *(электроннолучевая трубка)* **дисплей** *(рис.20)* содержит стеклянную трубку, внутри которой находится *вакуум*, то есть весь воздух удален*.* С фронтальной стороны внутренняя часть стекла трубки покрыта *люминофором (Luminofor). Люминофор* - это вещество, которое испускает свет при бомбардировке его заряженными частицами. Для создания изображения в CRT мониторе используется *электронная пушка (electron gun).*  Электронная пушка испускает поток электронов *(electron beam)*, которые проходят через *отклоняющие пластины* (для перемещения луча по горизонтали и вертикали). Потом электроны попадают на *маску* и дальше на люминофор, который светится под их воздействием. *Маска* служит для того, чтобы каждый электрон точно попадал на свое место на люминофоре. Светящиеся точки люминофора формируют изображение на экране монитора. В цветном CRT мониторе обычно используется *три* электронные пушки.

Наши глаза реагируют на основные цвета: *красный (Red), зеленый (Green)* и *синий (Blue).* Любой цвет является результатом некоторого смешивания трех основных цветов. В

компьютерной графике такую палитру называют **RGBпалитрой***.* Люминофорный слой, покрывающий фронтальную часть электронно-лучевой трубки, состоит из трех типов разноцветных частиц, чьи цвета соответствуют основным цветам RGB *(рис.1.20)*.

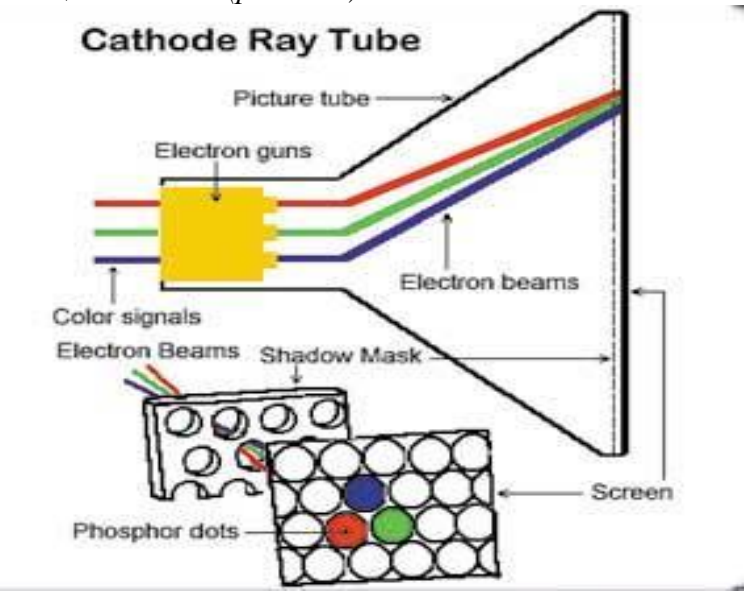

Рис. 1.20. Устройство СRT дисплея

**2. LCD дисплей** (*Liquid Crystal Display* – *жидкокристаллический (ЖК)* дисплей) *(рис.21)* – это дисплей, в котором материал (*жидкий кристалл*) помещен между двумя слоями стекла с прозрачной контактной сеткой. *Жидкий кристалл* – это промежуточное состояние между жидкой и твердой фазами вещества. Он проводит или не проводит свет в зависимости от приложенного к нему напряжения или температуры. Управляя напряжением или температурой в определенной области, можно создавать яркие изображения. *Поляризационные фильтры* с обеих сторон *ЖК-матрицы* позволяют регулировать проходящий сквозь экран световой поток *(рис.1.21).*

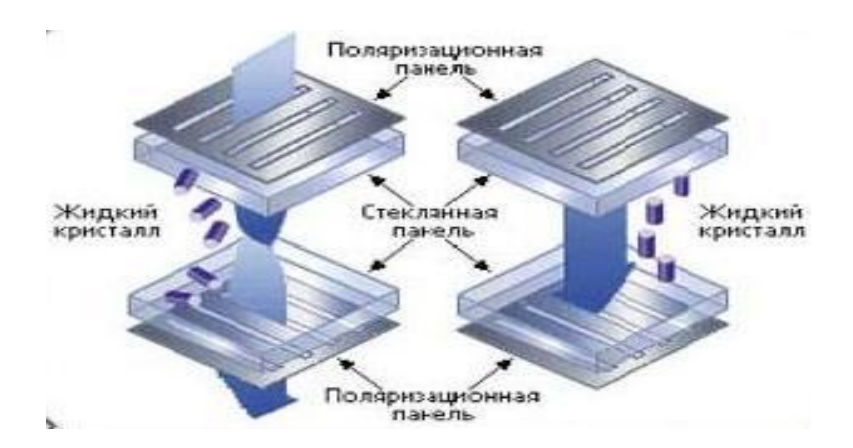

### Рис. 1.21. Устройство LCD дисплея **Основные характеристика дисплея**

*1. Разрешение* – это максимальное количество точек на экране по горизонтали и вертикали.  $640 \times 480$  точек – **низкое** *разрешение*,  $1280 \times 1024 - 6$ ысокое разрешение).

*2*. *Размер диагонали экрана*, которая измеряется в дюймах (*например,* 17", 19"). *1 дюйм = 2,54 см.*

*3. Размер зерна (dot pitch)* – это расстояние между пикселями экрана. Размер зерна обычно колеблется в пределах 0.20–0.30 мм. Чем он меньше, тем лучше — меньше *зернистость (ступенчатость)* изображения.

*4. Частота обновления экрана (Refresh Rate)* показывает, сколько раз в секунду происходит смена изображения на экране, измеряется в *Hz*. Недостаточная частота обновления изображения отрицательно влияет на комфортность работы, в частности из-за эффекта мерцания.

*5. Тип матрицы* (для *ЖК мониторов*). Наиболее распространенные – *TN, TN+film, MVA, PVA, IPS*.

*6. Время отклика матрицы* (для *ЖК мониторов*) — это период, за который пиксели матрицы могут изменить черный цвет на белый. Чем это время меньше, тем лучше воспроизводятся динамичные сцены в фильмах или играх.

*7. Углы обзора* (для *ЖК мониторов*) — это углы, при которых изображение остается видимым без искажений в цвете/яркости/контрасте.

# **Режимы работы дисплея**

**1. Текстовый.** В этом режиме на экран выводятся символы. Экран разбивается на сроки и столбцы. Каждый образовавшийся прямоугольник называется *знакоместом*.

*Знакоместо* – это прямоугольная область на экране, предназначенная для размещения одного символа в текстовом режиме. *Пиксель* – это наименьший элемент изображения на экране. Часть пикселей используются для изображения символов, часть – для фона. *Курсор* – это мигающая метка на экране, указывающая позицию, в которую вводятся символы.

- **2. Графический.** В этом режиме каждый пиксель используется отдельно.
- **II. Принтер** *(рис.1.22, 1.23, 1.24).*

# **Виды принтеров**

- **1. Матричный** *(рис. 1.22)* (изображение образовывается при вбивании краски из ленты на бумагу с помощью иголок).
- **2. Струйный** *(рис. 1.23)* (краска подается на бумагу через отверстия в печатающем устройстве).
- **3. Лазерный** *(рис. 1.24)* (изображение образовывается с помощью лазерного луча).

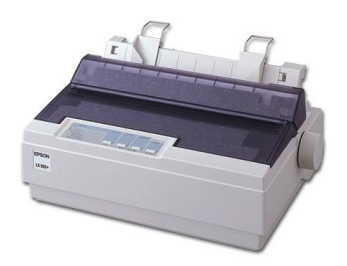

Рис. 1.22. Матричный принтер Рис. 1.23. Струйный принтер

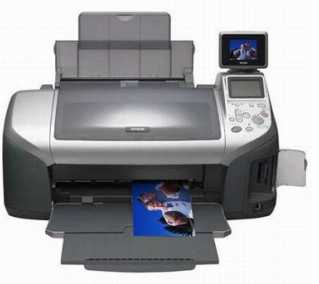

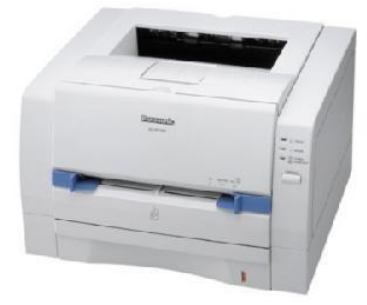

Tech-lome.co

#### Рис. 1.24. Лазерный принтер

**Контроллер** (от англ. *to control* – управлять) **–** это электронная схема, которая обеспечивает управление устройствами компьютера.

**Видеоадаптер –** это электронная схема, предназначенная для соединения работы дисплея и процессора.

**III.** *Колонки (рис. 1.25).*

**IV.** *Наушники (рис. 1.26).*

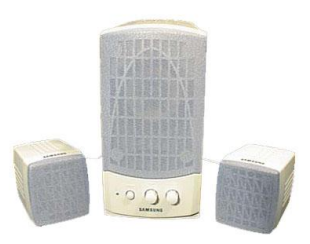

Рис. 1.25. Колонки Рис. 1.26. Наушники

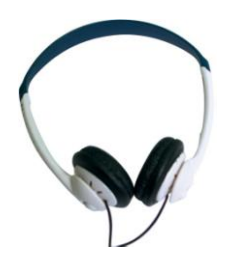

# **Устройство связи**

**Модем** *(рис. 1.27, 1.28)* **–** это устройство, которое преобразовывает цифровые данные компьютера в электрические сигналы для передачи по телефонной линии (*модулирует*) и наоборот (*демодулирует*). Характеризуется *скоростью передачи данных* (измеряется в битах за секунду – *бодах*).

### **Виды модемов**

*1. Внутренний* (располагается внутри системного блока) *(рис. 1.27).*

*2. Внешний* (является отдельным энергонезависимым устройством) *(рис. 1.28).*

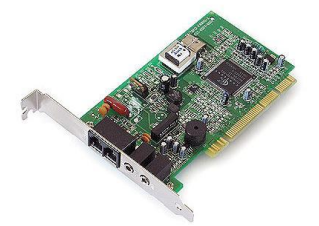

Рис. 1.27. Внутренний модем Рис. 1.28. Внешний модем

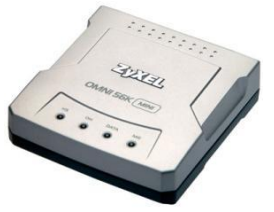

### **Виды памяти**

**I. Внутренняя память.** Эта память организована в виде ячеек, каждой из которых предоставляется номер (адрес).

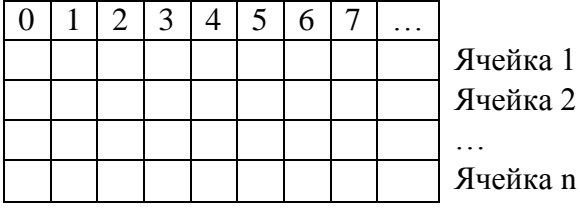

Длина ячейки называется *разрядностью* (может быть 1, 2, 3, 4 байта или соответственно 8, 16, 32, 64 бита).

Любая информация хранится в памяти компьютера в виде *последовательности байтов*. Количество байтов, которое занимает информация в памяти, называется *размером этой информации в байтах*. **Объем памяти компьютера** – это количество содержащихся в ней байтов.

Обмен данными между процессором, памятью, устройствами ввода и вывода осуществляется с помощью специального устройства, которое называется *шиной*. Шину можно представить как *набор параллельных проводов*, каждый из которых передает один бит информации: 0 или 1. Количество проводов в шине называется *шириной шины*.

Ширина шины является тем количеством битов, которые передаются одновременно. Чем больше ширина шины (ее *разрядность*), тем больше информации можно передать одновременно, тем быстрее работает компьютер.

### **Виды внутренней памяти:**

**а) оперативная (RAM - память – Random Access Memory** (*память с произвольным доступом*)) *(рис. 1.29)* хранит информацию только в процессе выполнения какой-либо программы;

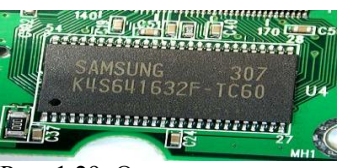

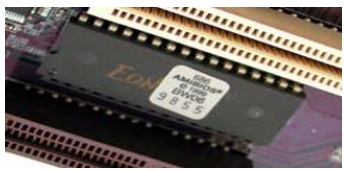

Рис. 1.29. Оперативная память Рис.1.30. Постоянная память

**б) постоянная (ROM - память – Read Only Memory** (*память только для чтения*)) *(рис.1.30)* – хранит информацию, необходимую постоянно. Информация записывается в заводских условиях. Содержимое<br>внутренней памяти хранится и при выключенном внутренней памяти хранится и при выключенном компьютере. Содержит важные для правильной работы компьютера данные и программы, часть из которых компьютер использует сразу после включения (BIOS);

**в) полупостоянная (SMOS)** при выключенном компьютере хранит информацию о конфигурации компьютера, в частности о параметрах дисков. Может быть изменена программой Setup. Питается от батарейки;

**г) кеш – память** (от англ. *сache* – склад) *(рис.1.31)* является промежуточным запоминающим устройством для ускорения обмена информацией между процессором и оперативной памятью.

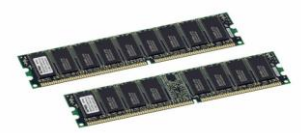

Рис. 1.31. Кеш-память